## **Instituto Nacional de Estudos e Pesquisas Educacionais Anísio Teixeira**

## **Cálculo do Índice Geral de Cursos**

### **Nota Técnica**

O Índice Geral de Cursos (IGC) é uma média ponderada dos conceitos dos cursos de graduação e pós-graduação da instituição. Para ponderar os conceitos, utiliza-se a distribuição dos alunos da IES entre os diferentes níveis de ensino (graduação, mestrado e doutorado). O IGC será utilizado, entre outros elementos e instrumentos, como referencial orientador das comissões de avaliação institucional.

O conceito da graduação é calculado com base nos Conceitos Preliminares de Cursos (CPC) e o conceito da pós-graduação é calculado a partir de uma conversão dos conceitos fixados pela CAPES.

Vale dizer que nas instituições sem cursos ou programas de pós-graduação avaliados pela CAPES, o IGC é simplesmente a média ponderada dos cursos de graduação.

Para esta primeira divulgação do IGC, foram utilizados os CPC's referentes aos ENADE's de 2005 a 2007 e a nota CAPES referente à avaliação do triênio 2004-2006. Para a ponderação das matrículas da graduação, foram utilizados os dados dos Censos da Educação Superior de 2005 e de 2006.

A idéia é que o IGC seja calculado todo ano, seguindo a divulgação do Enade e do CPC dos cursos de graduação. Abaixo é explicitado o cálculo do IGC.

## **Cálculo do IGC**

O conceito médio da graduação denominada 'G' é uma média ponderada dos conceitos preliminares dos cursos, isto é:

$$
G = \sum_{i=1}^{n} CPC_i \mathbf{f}_i \tag{1}
$$

*CPC<sup>i</sup>* = conceito preliminar do curso i da IES;

$$
\boldsymbol{f}_i = \frac{n_i}{T_G};
$$

#### **Instituto Nacional de Estudos e Pesquisas Educacionais Anísio Teixeira**

*n<sup>i</sup>* = número total de matrículas no curso de graduação i da IES;

 $T_G$  = número total de matrículas de graduação na IES.

É importante esclarecer que  $n_i$  considera apenas as matrículas dos cursos de graduação para os quais foi possível calcular o CPC.

Para a pós-graduação, definiu-se o conceito médio do mestrado e o conceito médio do doutorado da IES. O conceito médio do mestrado, denominado M, é obtido a partir da equação (2).

$$
M=\sum_{i=1}^m M_i \mathbf{q}_i \tag{2}
$$

*M<sup>i</sup>* = nota dos alunos de mestrado do programa de pós-graduação i da IES;

$$
\boldsymbol{q}_i = \frac{m_i}{T_M};
$$

*m<sup>i</sup>* = número de matrículas de mestrado no programa de pós-graduação i da IES;

*T<sup>M</sup>* = número total de matrículas de mestrado nos programas de pós-graduação da IES.

Sendo *C<sup>i</sup>* o conceito obtido pelo programa na CAPES, a nota dos alunos de mestrado do programa de pós-graduação i é dada por $M_i = C_i$  caso  $C_i \leq 5$  e  $M_i = 5$  caso  $C_i > 5$ . Consideram-se apenas programas de pós-graduação que obtiveram conceito CAPES  $\geq$  3.

A nota do doutorado, denominada D, é obtida a partir da equação (3).

$$
D = \sum_{i=1}^{h} D_i \mathbf{g}_i \tag{3}
$$

*D<sup>i</sup>* = nota dos alunos de doutorado do programa de pós-graduação i da IES;

$$
\boldsymbol{g}_i = \frac{h_i}{T_D} ;
$$

*hi* = número de matrículas de doutorado no programa de pós-graduação i da IES;

## **Instituto Nacional de Estudos e Pesquisas Educacionais Anísio Teixeira**

 $T<sub>D</sub>$  = número total de matrículas de doutorado nos programas de pós-graduação da IES.

A nota dos alunos de doutorado do programa de pós-graduação i é dada por: *D<sub>i</sub>* =  $C_i$  − 2. Novamente, consideram-se apenas programas de pós-graduação que obtiveram conceito CAPES  $\geq$  3.

O Índice Geral de Cursos da IES é obtido a partir da equação (4).

$$
I = aG + \frac{(1-a)b}{2}(M+5) + \frac{(1-a)(1-b)}{3}(D+10)
$$
 (4)

Sendo:

$$
\mathbf{a} = \frac{T_G}{T_G + T_{ME} + T_{DE}} \qquad \mathbf{e} \qquad \mathbf{b} = \frac{T_{ME}}{T_{ME} + T_{DE}}
$$

Em (4), *TME* é o número de mestrandos, em termos de graduando equivalente e  $T_{DE}$ é o número de doutorandos, em termos de graduando equivalente, onde:

$$
T_{ME} = \sum_{j=3}^{5} T_{Mj} (j-2) \qquad e \qquad T_{DE} = \sum_{j=1}^{5} T_{Dj} j
$$

*TMj* = Número de alunos de mestrado matriculados em programas de pósgraduação com nota *M <sup>j</sup>* .

 $T_{\text{D}}$  = Número de alunos de doutorado matriculados em programas de pósgraduação com nota *D<sup>j</sup>* .

De acordo com a definição de  $T_{ME}$  um aluno de mestrado de um programa de pósgraduação nota 3 é equivalente a um aluno de graduação; um aluno de mestrado de um programa nota 4 é equivalente a dois alunos de graduação; e, por fim, um aluno de mestrado de um programa nota 5 é equivalente a três alunos de graduação. Raciocínio análogo pode ser feito para o termo  $T_{DF}$  referente às matrículas de doutorado.

## **Instituto Nacional de Estudos e Pesquisas Educacionais Anísio Teixeira**

O indicador será divulgado numa escala contínua de 0 a 500 e também por faixas. Para transformar a variável contínua em faixas siga a tabela abaixo:

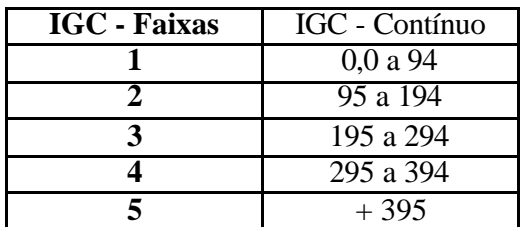

# **Índice Geral de Cursos da IES**